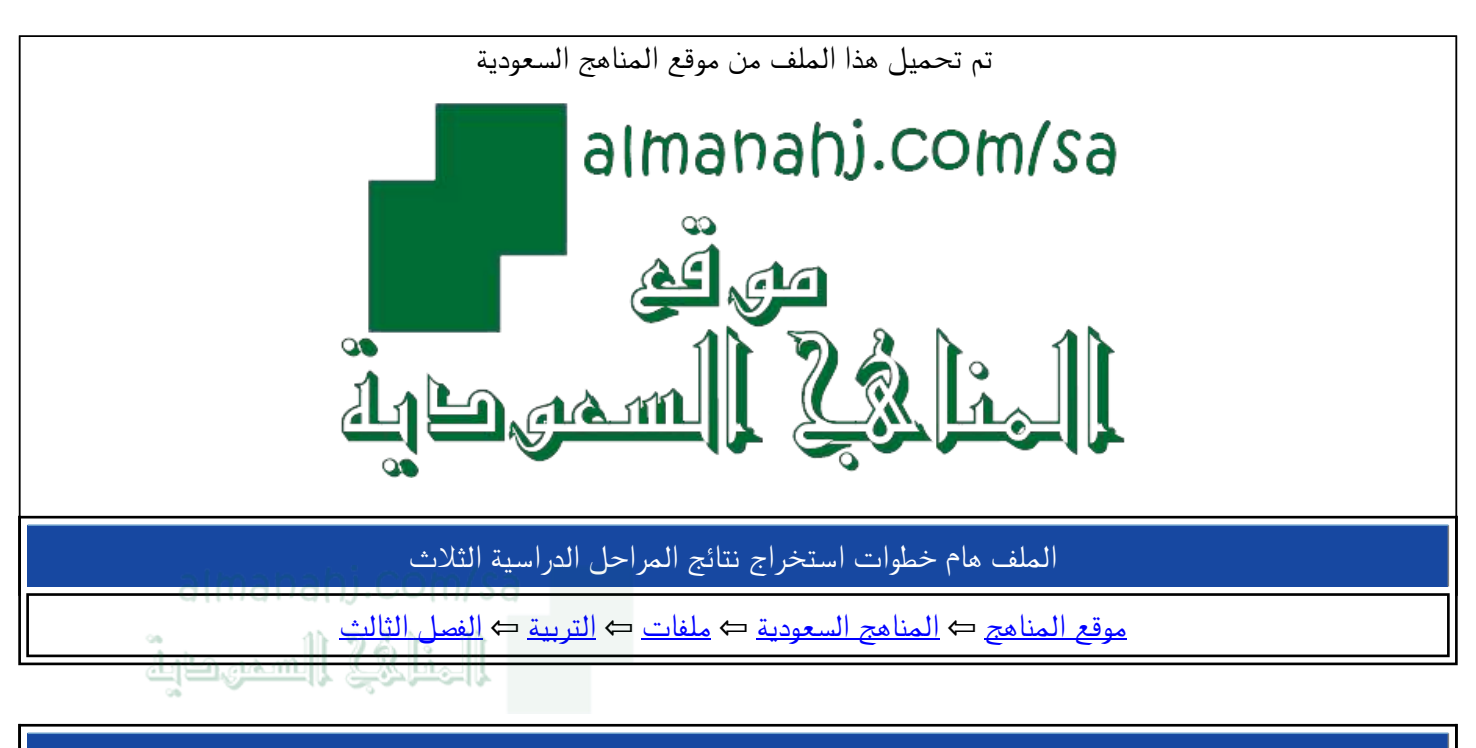

الملف هام خطوات استخراج نتائج المراحل الدراسية الثلاث

موقع المناهج ← المناهج السعودية ← ملفات ← التربية ← الفصل الثالث

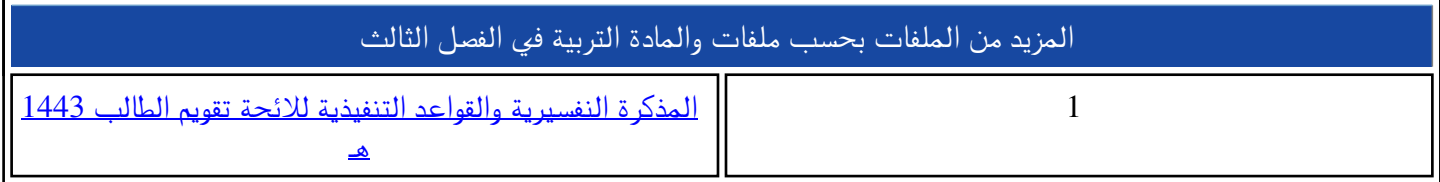

وزارة التعليم إدارة تعليم صبيا الشؤون التعليمية قسم الاختبارات والقبول

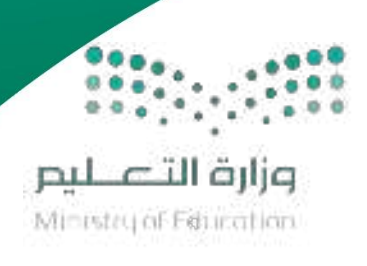

almanahj.com/sa ألخافة السمهمية

## خطوات استخراج نتائج اطراحل الدراسيث (الابتدائيت - المتوسطت - الثانويت) للفصل الثالث من العام الدراسي ٢ ٤ ٤ ١ هـ

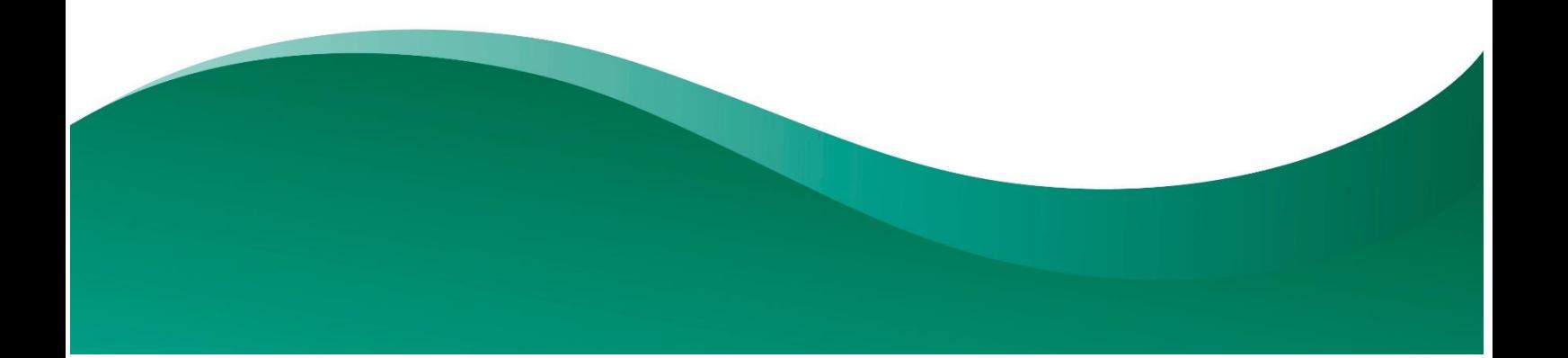

وزارة التعليم إدارة تعليم صبيا الشؤون التعليمية قسم الاختبارات والقبول

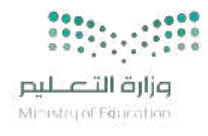

## <u>نتائج المرحلة الابتدائية</u><br><u>(الصفين الأول والثاني)</u><br>والصف الأول (تعليم مستمر)

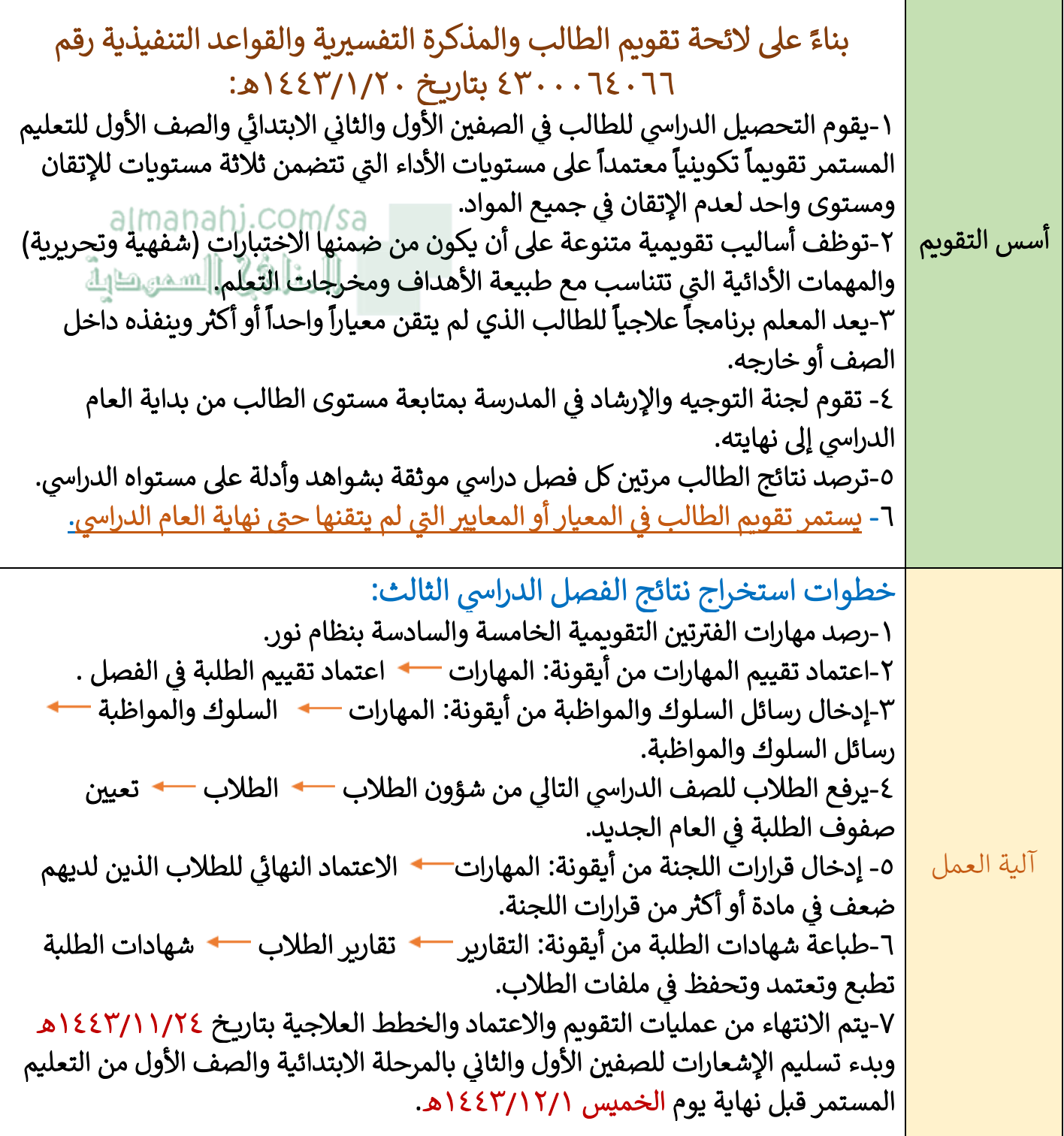

وزارة النعليم<br>إدارة تعليم صبيا<br>الشؤون النعليمية<br>قسم الاختبارات والقبول

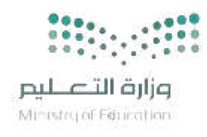

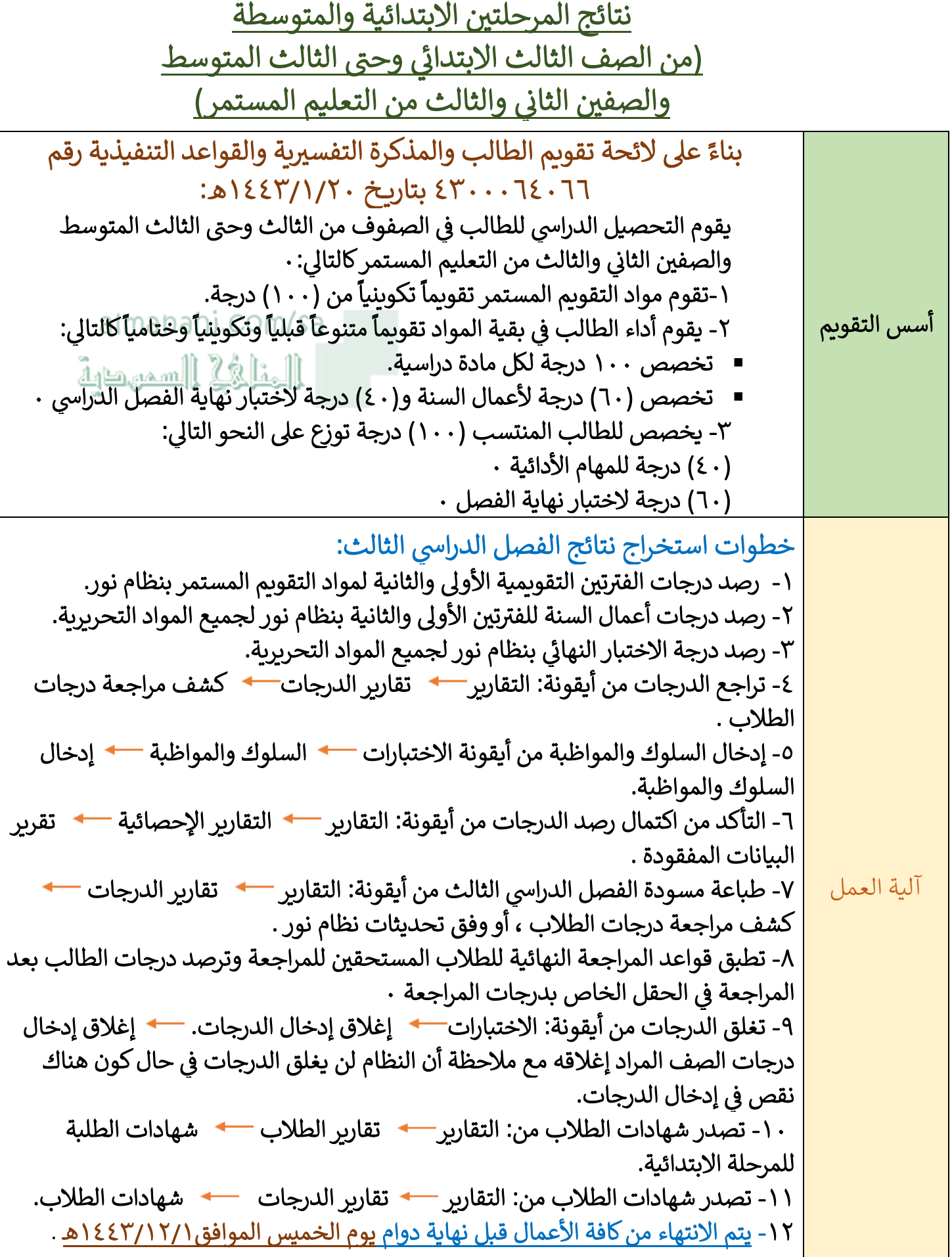

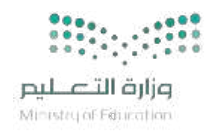

وزارة التعليم رر<br>إدارة تعليم صبيا الشؤون التعليمية قسم الاختبارات والقبول

## نتائج المرحلة الثانوية نظام المقررات

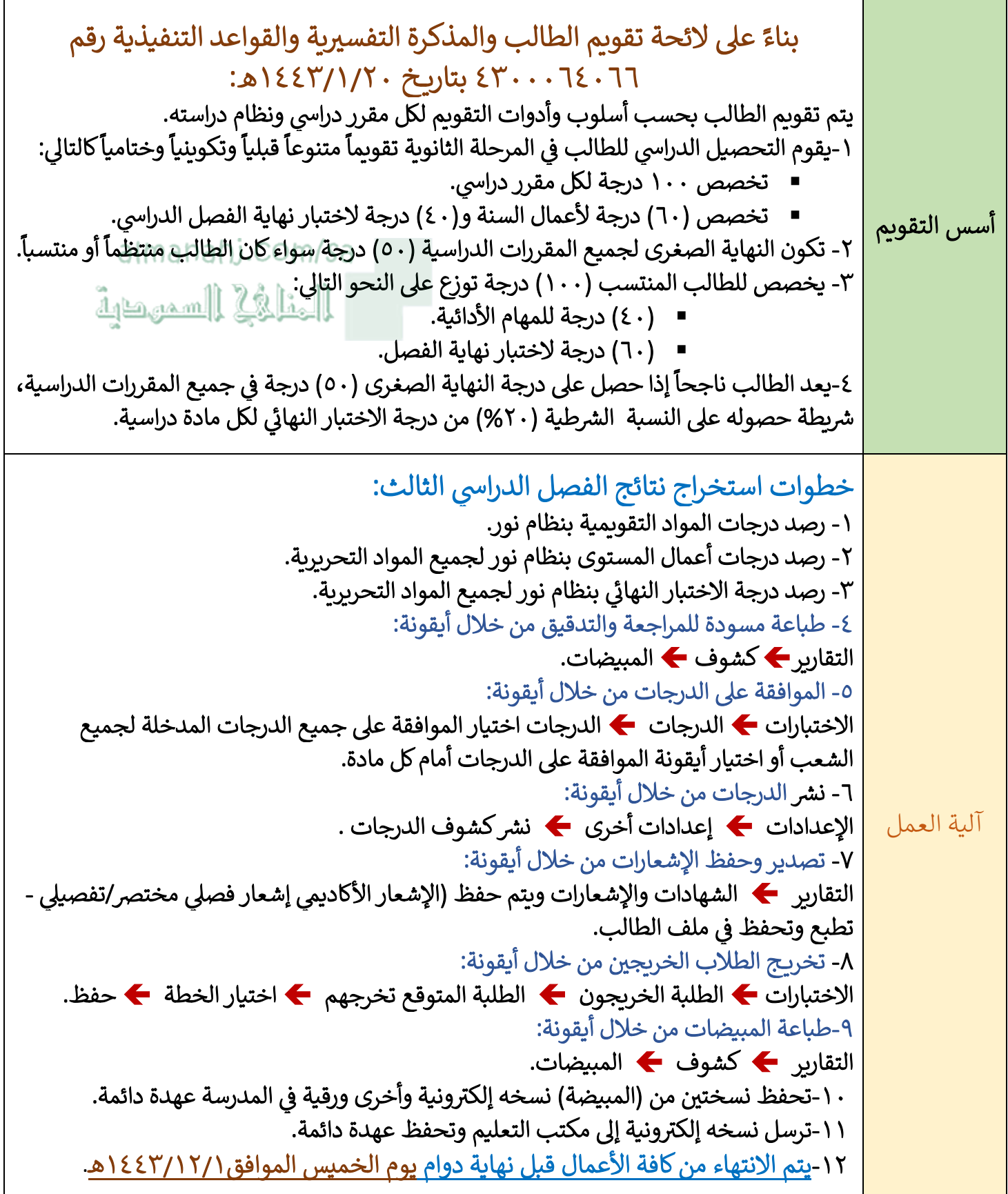

وزارة التعليم إدارة تعليم صبيا الشؤون التعليمية قسم الاختبارات والقبول

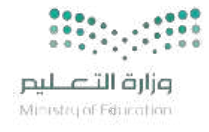

نتائج المرحلة الثانوية نظام المسارات

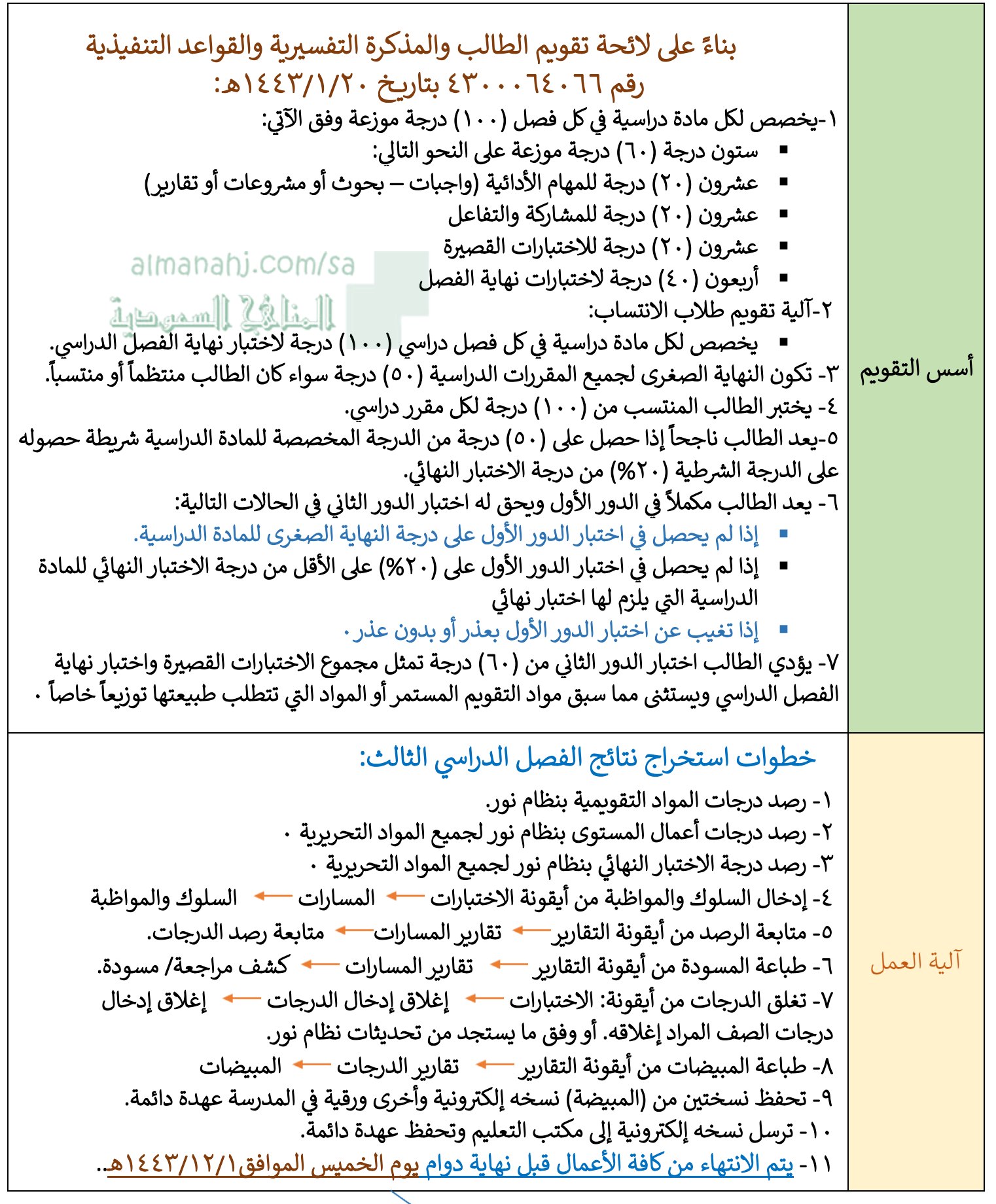

تم بحمد الله $\tau_{\alpha}$